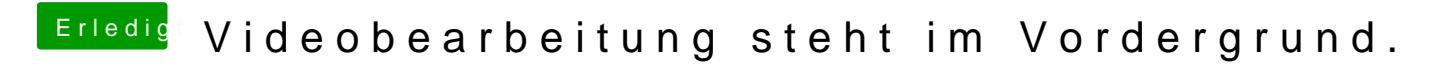

Beitrag von Dr.Stein vom 6. Juli 2017, 00:22

Probiere mal den anderen aptiofix (ohne die 2)